# En Direct réglementaire

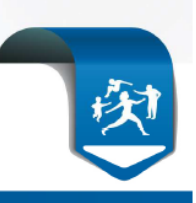

### Etablissements et Centres de Santé

**Contacts :**

Pôle Etablissements FIDES Bourgogne Pôle Etablissements Côte d'Or/Yonne/Nièvre

Par tél : 03 80 59 37 59 (choix 2) Par courrier : Assurance maladie de la Côte d'Or -BP 34548-21045 DIJON cedex

**DATE : 1ER FEVRIER 2018 REFERENCE : CDR** 

## **Continuité de service CDR (Consultation des Droits)**

**A partir du 1er juillet 2018**, de nouvelles cartes CPX issues de l'IGC Santé seront émises par l'ASIP Santé.

**Pour éviter une rupture de service d'accès au service CDR** pour les agents en possession d'une carte émise à partir du 1<sup>er</sup> juillet 2018, il est indispensable que le composant Cryptolib V5 soit installé sur les postes de travail.

Vous trouverez en pièce jointe la procédure à suivre permettant la mise à niveau des postes de travail.

L'Assistance Technique CDR est à votre disposition pour vous aider dans l'application de cette procédure :

• par mail : support-technique-ps@cnamts.fr

• par téléphone au 0 811 709 710 (coût d'une communication locale depuis un poste fixe) Horaires d'ouverture : 8h00 – 18h00 du lundi au vendredi

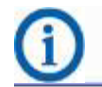

Retrouvez toutes les informations utiles à votre profession sur **ameli.fr**

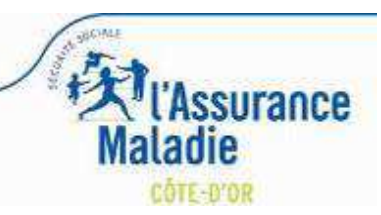

### Comment assurer la continuité d'accès au service CDR ?

(avec les nouvelles cartes CPx qui seront émises à compter du 1er juillet 2018)

#### **Constat**

L'accès et l'utilisation du service CDR sont sécurisés par la présence d'une carte nominative de la famille CPx, qui contient un certificat électronique propre au titulaire de la carte (*clé privée*).

Ces informations sur le porteur de la carte sont certifiées par un tiers de confiance appelé Autorité de Certification, appartenant à une Infrastructure de Gestion de Clés (*IGC*).

Les certificats ont principalement 3 usages :

- Authentifier : garantir l'identité d'une personne physique ou morale, d'un serveur.
- Signer : assurer l'intégrité des données échangées, la non-répudiation des transactions.
- Chiffrer : assurer la confidentialité des données échangées.

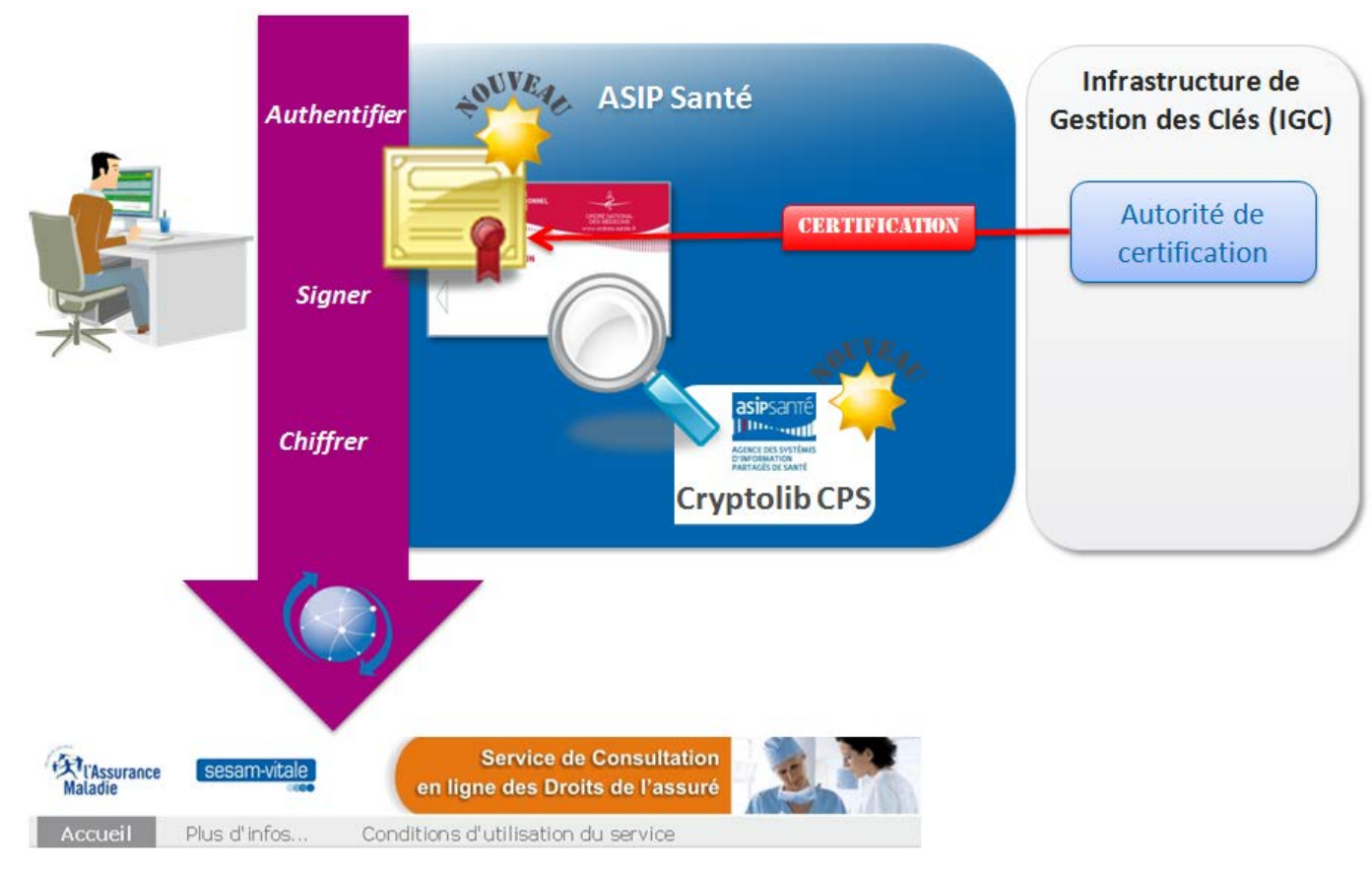

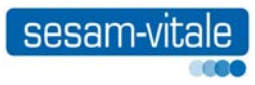

Une nouvelle IGC (*IGC Santé*), opérée par l'ASIP Santé, va remplacer, entre autres, l'IGC CPS 2Ter, **A partir du 1er juillet 2018**, les nouvelles cartes CPx émises par l'ASIP Santé (*renouvellementdes cartes en fin de validité et création pour nouveaux titulaires*) intègreront ces nouveaux certificats.

Compte tenu des difficultés de mise à jour des logiciels et des délais de déploiement sur le terrain auprès des professionnels de santé**, l'Assurance Maladie a décidé de reporter la date de sortie des nouvelles cartes IGC Santé**, prévue initialement au 1er octobre 2017.

En conséquence, les premières cartes CPS IGC Santé seront envoyées aux professionnels de santé à partir du 1er juillet 2018. **Il s'agit d'une date ultime sans possibilité de report.** A partir du 1er juillet 2018, l'accès à CDR ne sera pas possible pour les agents équipés de

nouvelles cartes CPX issues de l'IGC Santé dans les établissements qui n'auront pas installé la «*Cryptolib-CPS*» en version recommandée *(cf. ci-après).*

#### **Assurer la continuité d'accès au service**

Un des composants du package CDR (la « *Cryptolib-CPS* ») est utilisé pour la lecture des informations inscrites en carte CPx.

Afin de garantir au titulaire d'une carte CPx d'avoir toujours accès au service CDR, quelle que soit la date d'émission de sa carte, il faut s'assurer que la **version minimale de la Cryptolib-CPS** installée sur le poste de travail ou sur un serveur soit une version 5.xx.yy. **Nous recommandons de respecter les préconisations des versions minimales décrites dans les grilles de compatibilité CDR.**  Au 26/1/2018, les versions minimales recommandées sont :

- **v 5.0.42** pour tous les environnements Microsoft Windows et Citrix *(recommandation actualisée au 26/01/2018)*
- **v 5.0.38** pour tous les environnements MacOS *(recommandation actualisée au 26/01/2018)*

Les pages suivantes décrivent les moyens d'identifier la version de Cryptolib-CPS installée sur un poste de travail (*poste « lourd »*).

**Si la version installée ne correspond pas à ce socle minimum, vous devrez mettre à jour votre configuration** en téléchargeant les versions les plus récentes des composants CDR sur l'espace : [https://etablissements.sesam-vitale.fr.](https://etablissements.sesam-vitale.fr/)

→ Pour obtenir vos identifiants d'accès, envoyer un e-mail à [Relations-Industriels@sesam-vitale.fr,](mailto:Relations-Industriels@sesam-vitale.fr) en précisant en objet « CDR – Demande d'identifiants d'accès » et **en indiquant votre numéro FINESS** et votre type de structure de santé (*Établissement public, ESPIC, Clinique privée, Centre de santé*).

A l'issue de cette installation, nous vous remercions de nous faire un retour d'information en envoyant un e-mail à [Relations-Industriels@sesam-vitale.fr,](mailto:Relations-Industriels@sesam-vitale.fr) en précisant en objet « CDR – Version Cryptolib-CPS installée ») en indiquant votre numéro FINESS, la version de la Cryptolib-CPS installée et votre type de structure de santé (*Établissement public, ESPIC, Clinique privée, Centre de santé*).

#### **Recommandations**

**Nous vous recommandons de vous assurer régulièrement que vous disposez des versions les plus récentes des composants du package CDR, en allant consulter cet espace de téléchargement** 

#### **Comment identifier la version de Cryptolib CPS sur votre poste de travail ?**

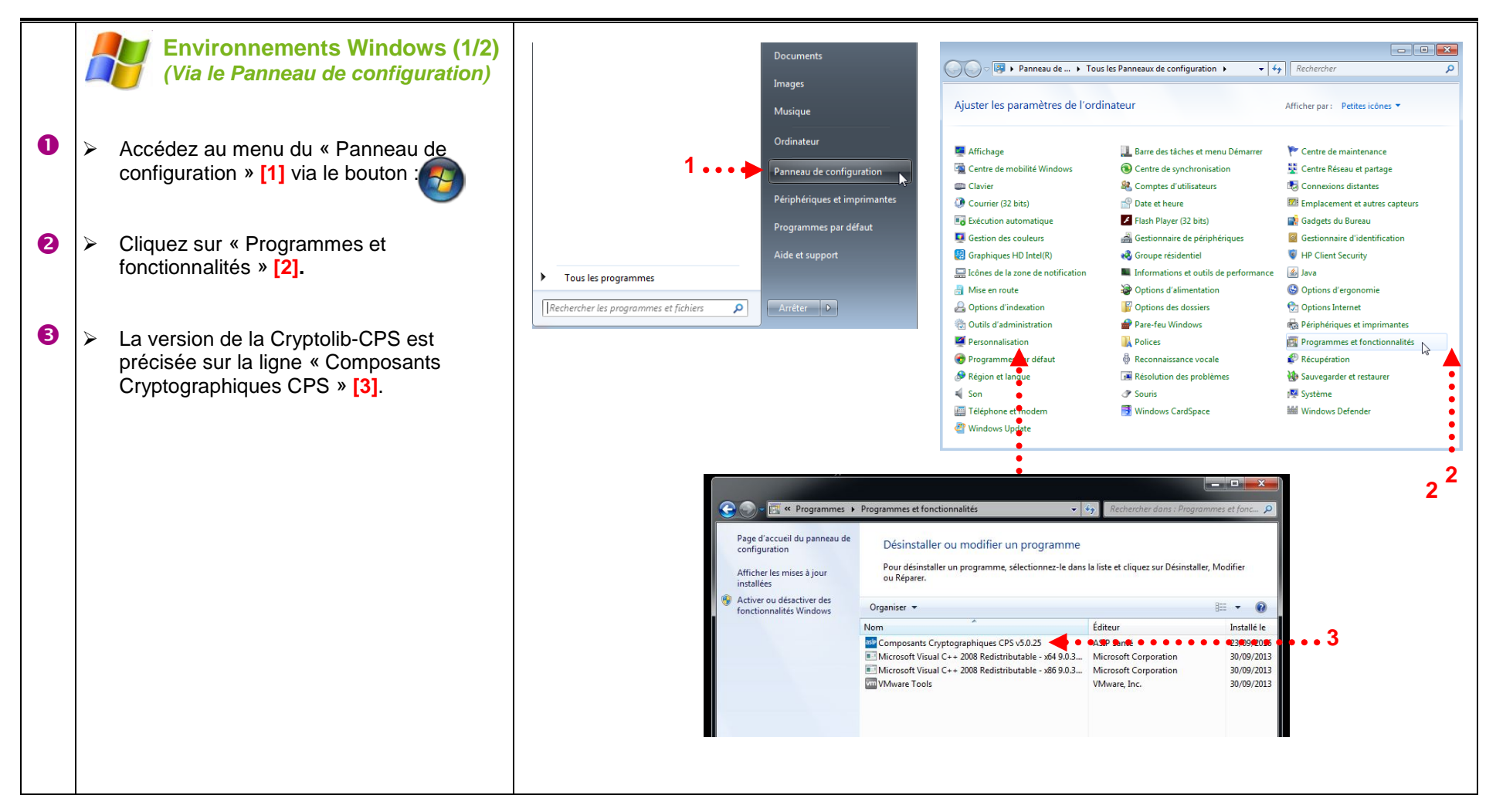

sesam-vita

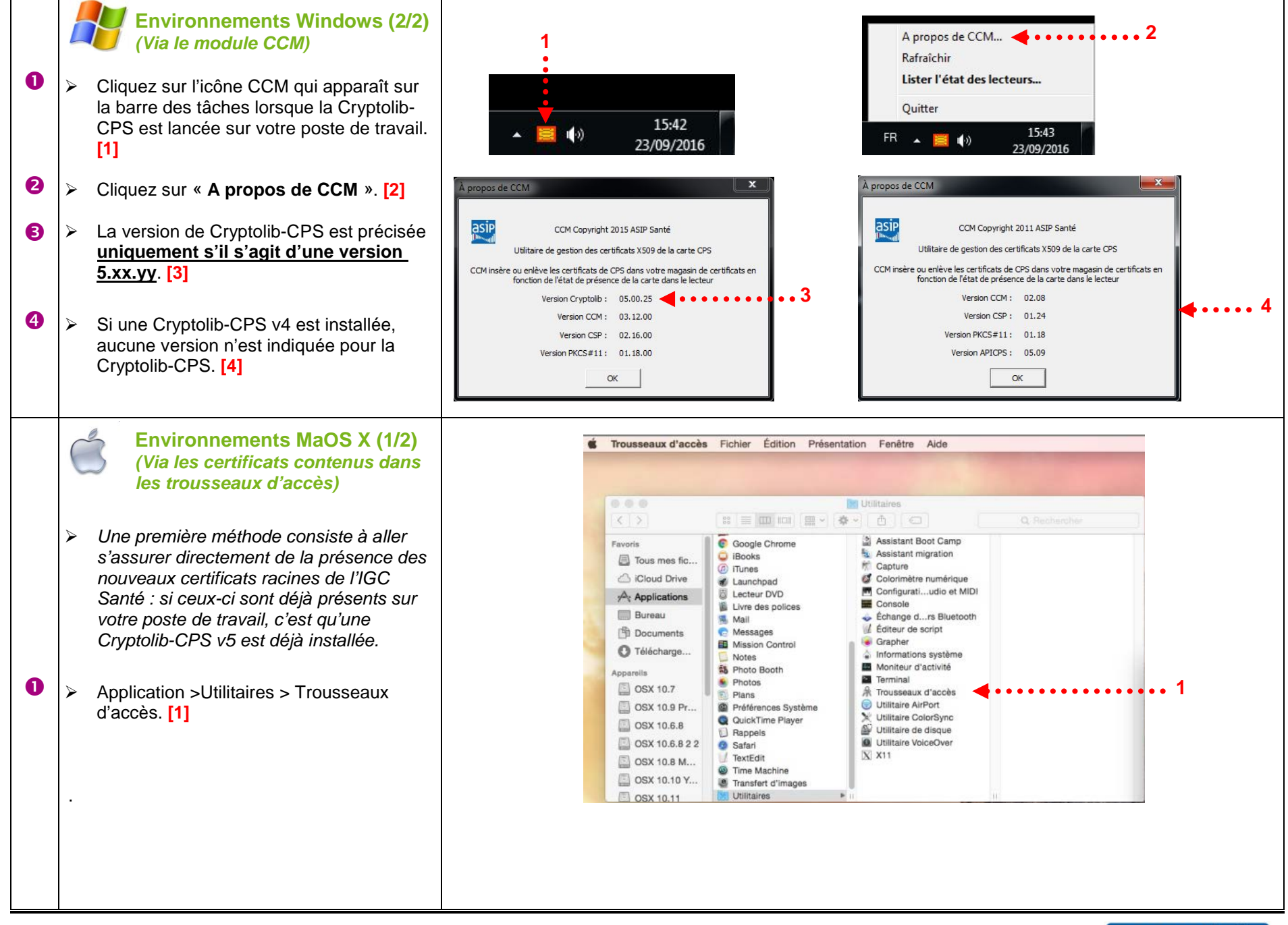

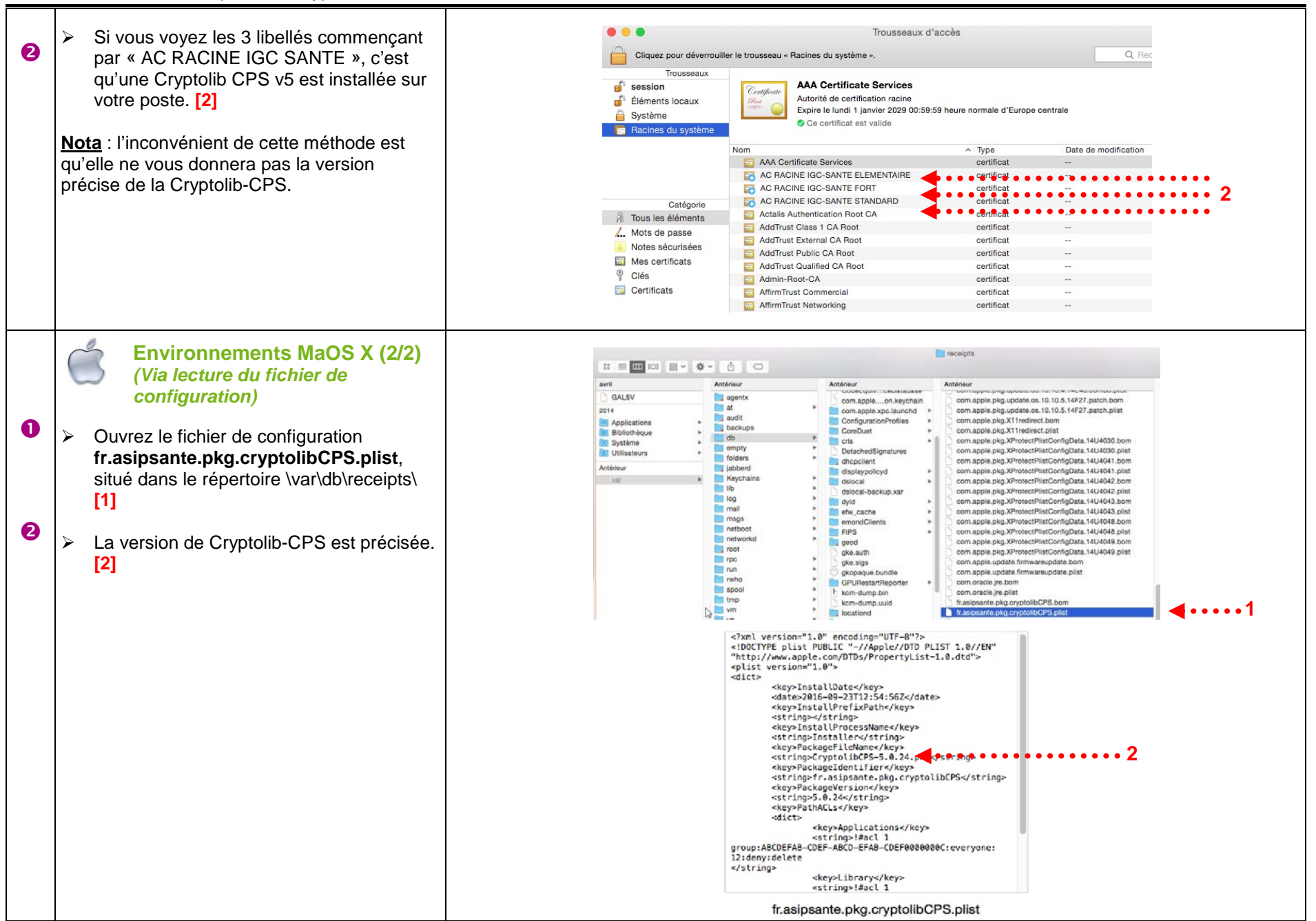

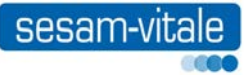

#### **L'Assistance Technique CDR est à votre disposition pour vous aider dans l'application de cette procédure :**

Mail : [support-technique-ps@cnamts.fr](mailto:support-technique-ps@cnamts.fr)

N° Tél : **0 811 709 710** *(coût d'une communication locale depuis un poste fixe)* Horaires d'ouverture : **8h30 – 17h30** du lundi au vendredi

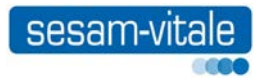